## **Signature**

The Signature field allows users to scribe their name using a tablet or mouse. The Signature is saved as a .png file and is downloadable.

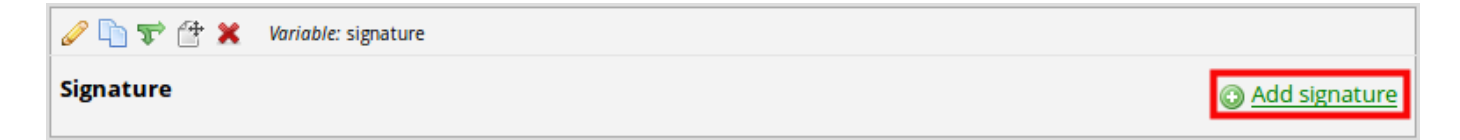